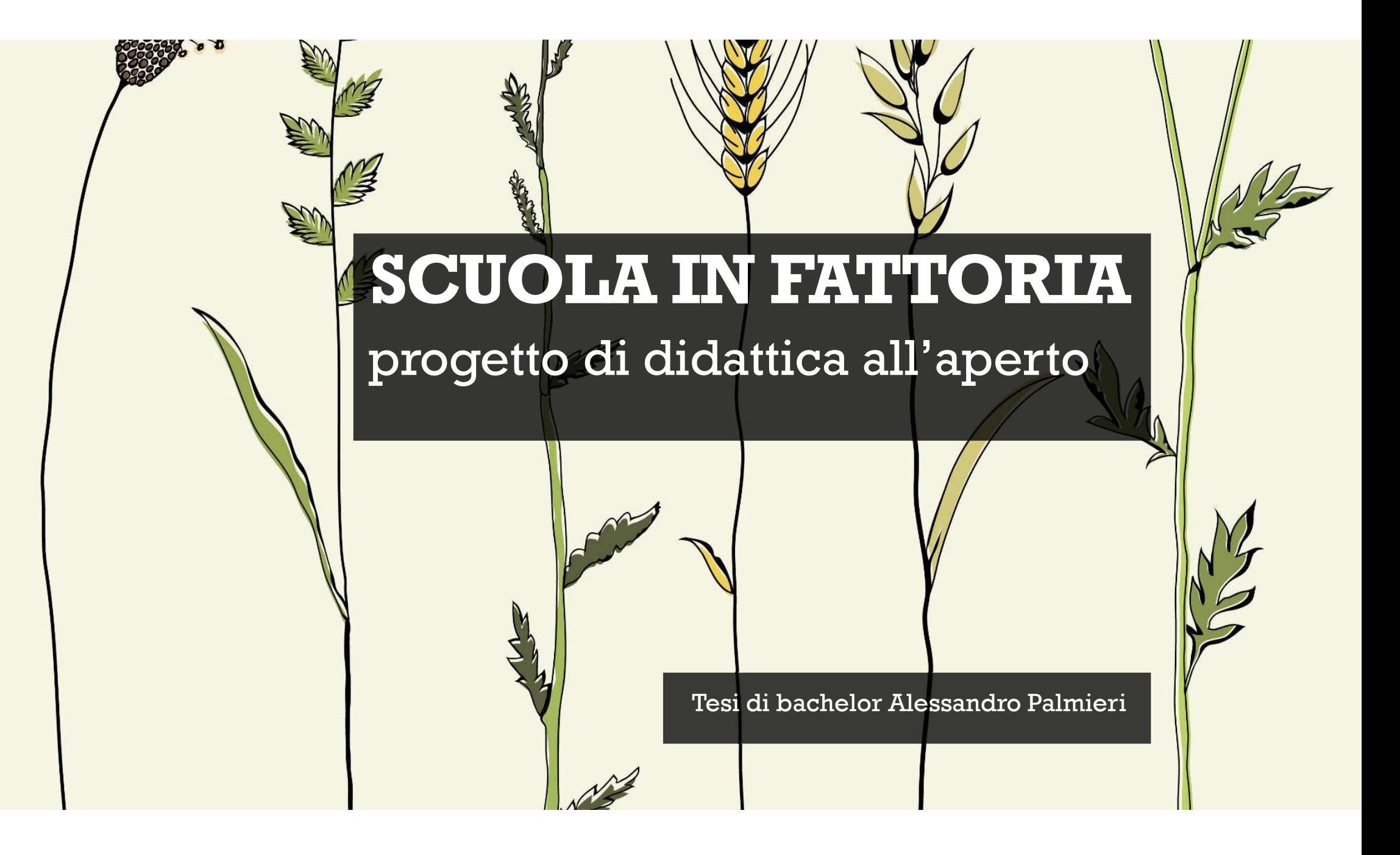

## Presentazione

- Chi sono
- Cosa ho fatto
- Cosa sto facendo
- Cosa farò

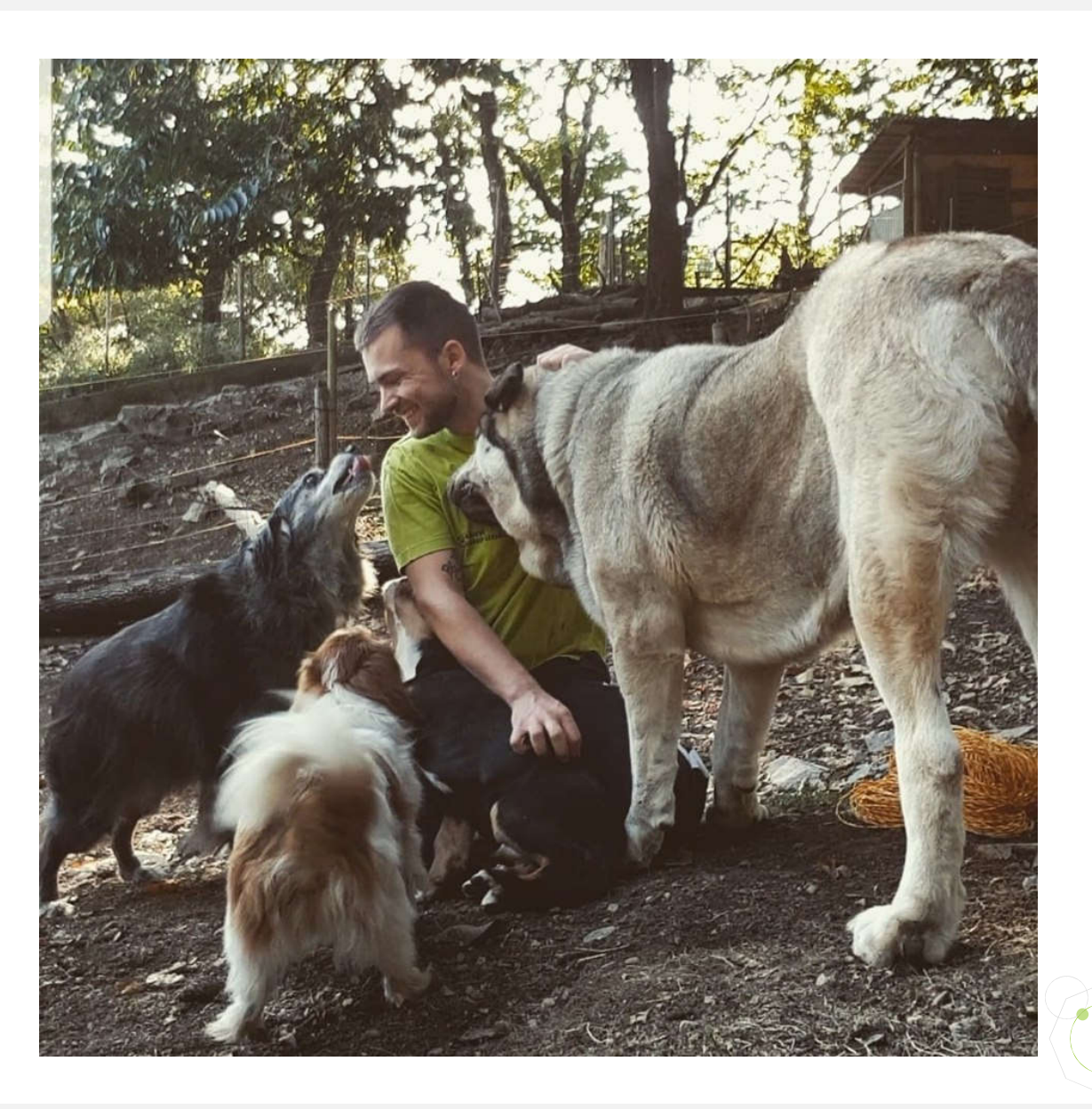

## SOMMARIO

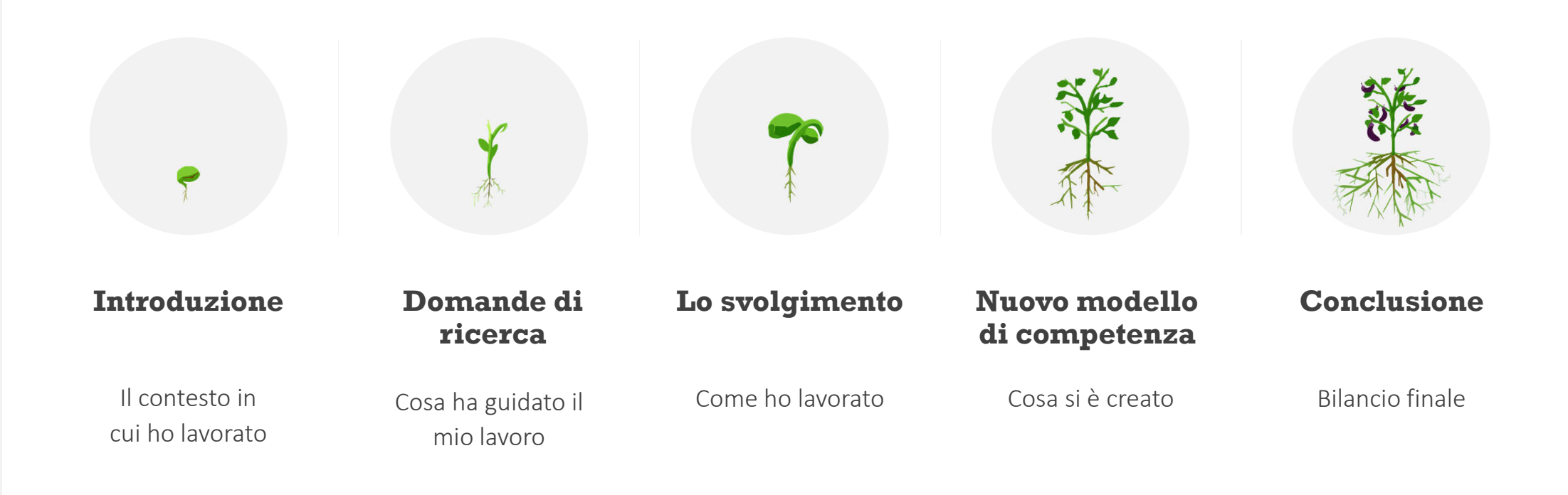

### Iniziamo subito

- Lavoro in gruppo 10 minuti
	- Gruppi da 3 o 4
	- Create un progetto o un percorso basato sulla Scuola in fattoria della materia che avete ricevuto.
	- Condivisione

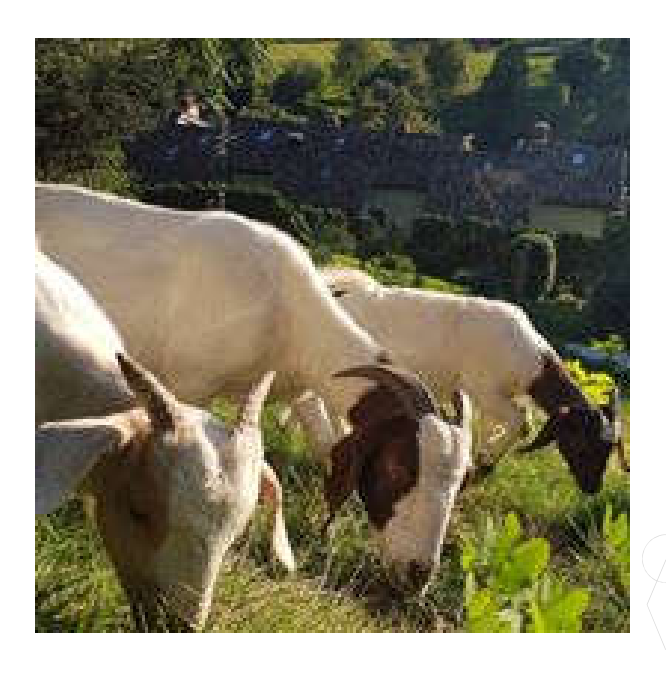

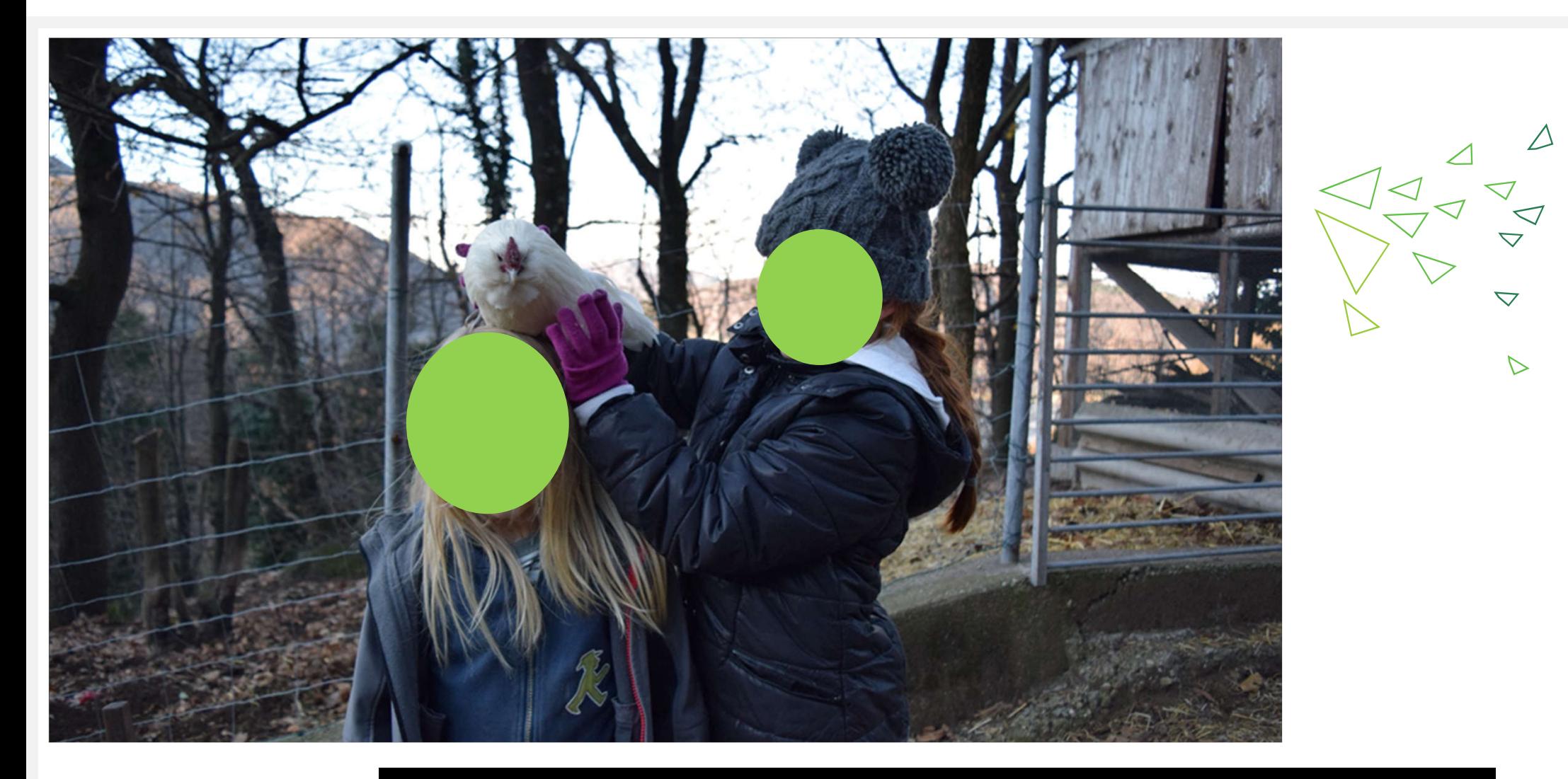

# La classe in fattoria o la fattoria in classe?

## DOMANDE DI RICERCA

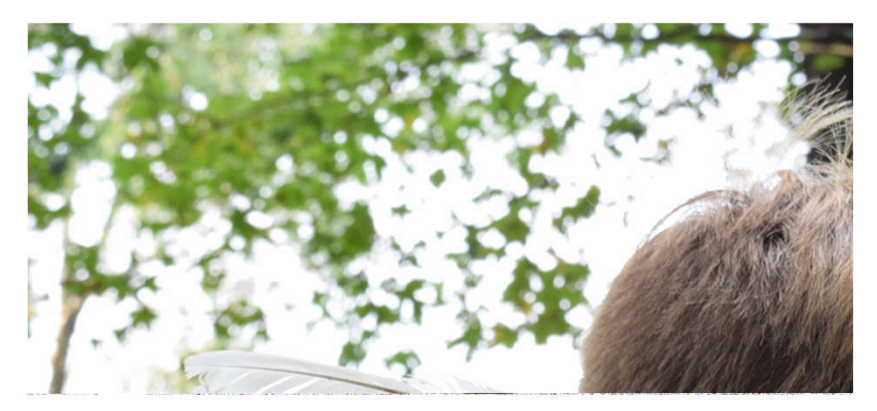

Quale profilo di competenza fa emergere nei bambini, in generale, la contestualizzazione di didattica all'aperto in una fattoria, intesa come laboratorio didattico?

#### In particolare, svolgendo una didattica in fattoria:

- Quali competenze presenti nel PdS si sviluppano nei bambini?
- Quali competenze non ancora presenti nel PdS, ma proprie della didattica all'aperto e del profilo di competenza per le ESS si sviluppano?

#### Cosa pensa un docente della didattica all'aperto? In particolare:

- La ritiene una metodologia efficace e adatta all'insegnamento elementare?
- La utilizza in modo adeguato e continuo nei suoi percorsi didattici?
- Ritiene che si possano creare attività inerenti a tutte le discipline previste dal PdS?

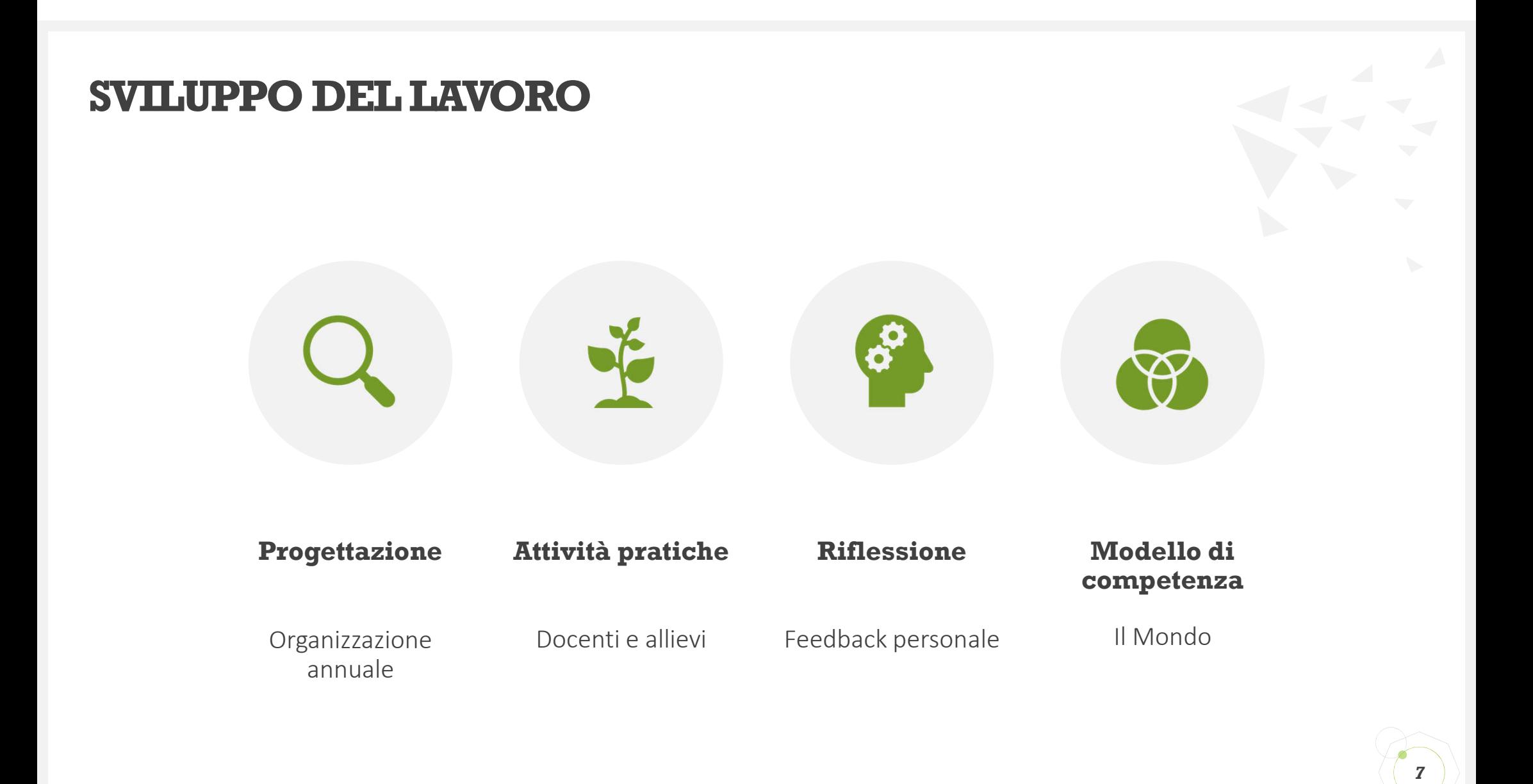

### PROGETTAZIONE ANNUALE

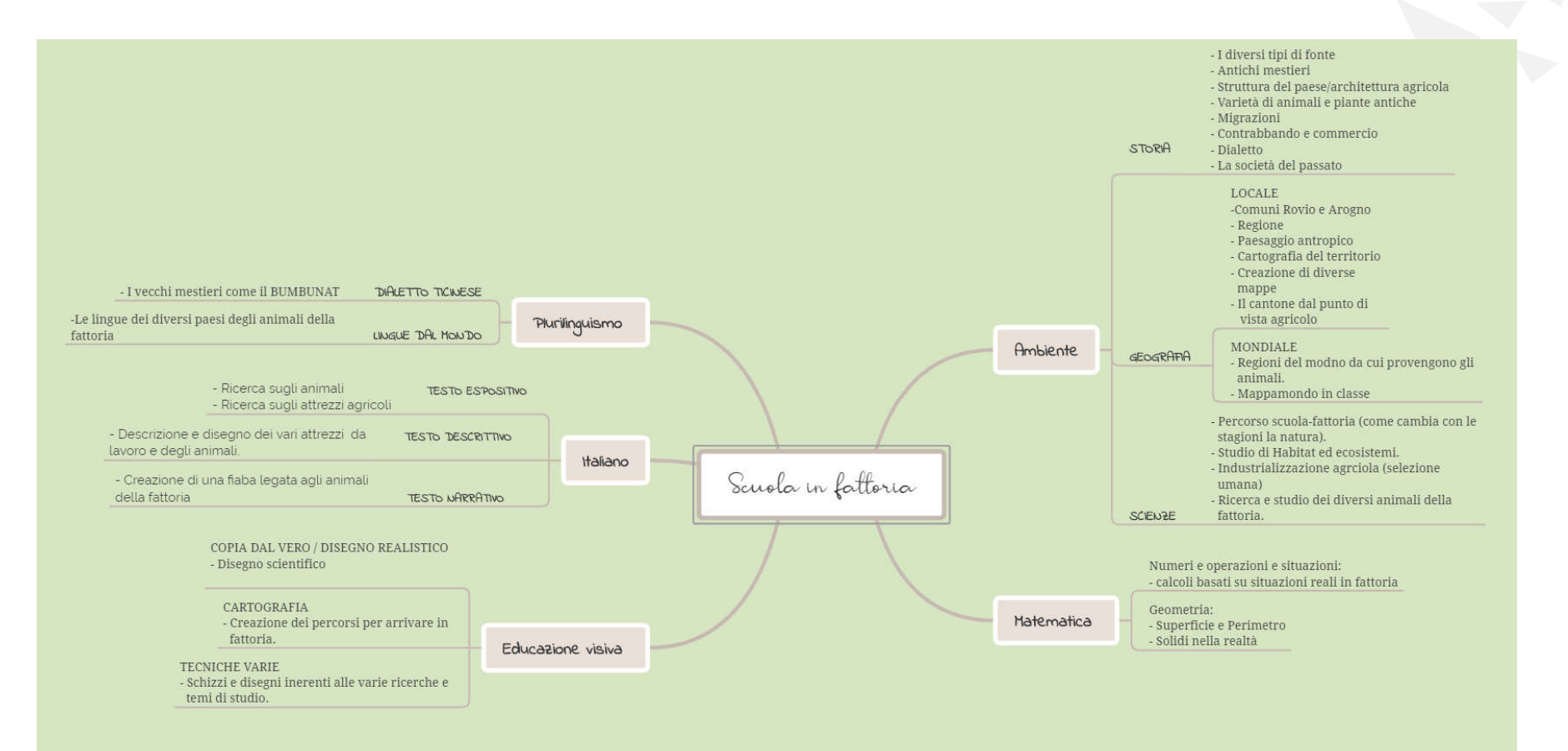

## ATTIVITÀ PRATICHE - I PERCORSI SVOLTI

5.

### I diversi percorsi

- Tastando il territorio
- Come dei veri etologi
- Al disi mi

A fà gio bocc sunt verament brava se ul pic al ries mia sun mi che scava ma per dupram devat ves fort davera a sunt pesanta, ma ciami '...........................

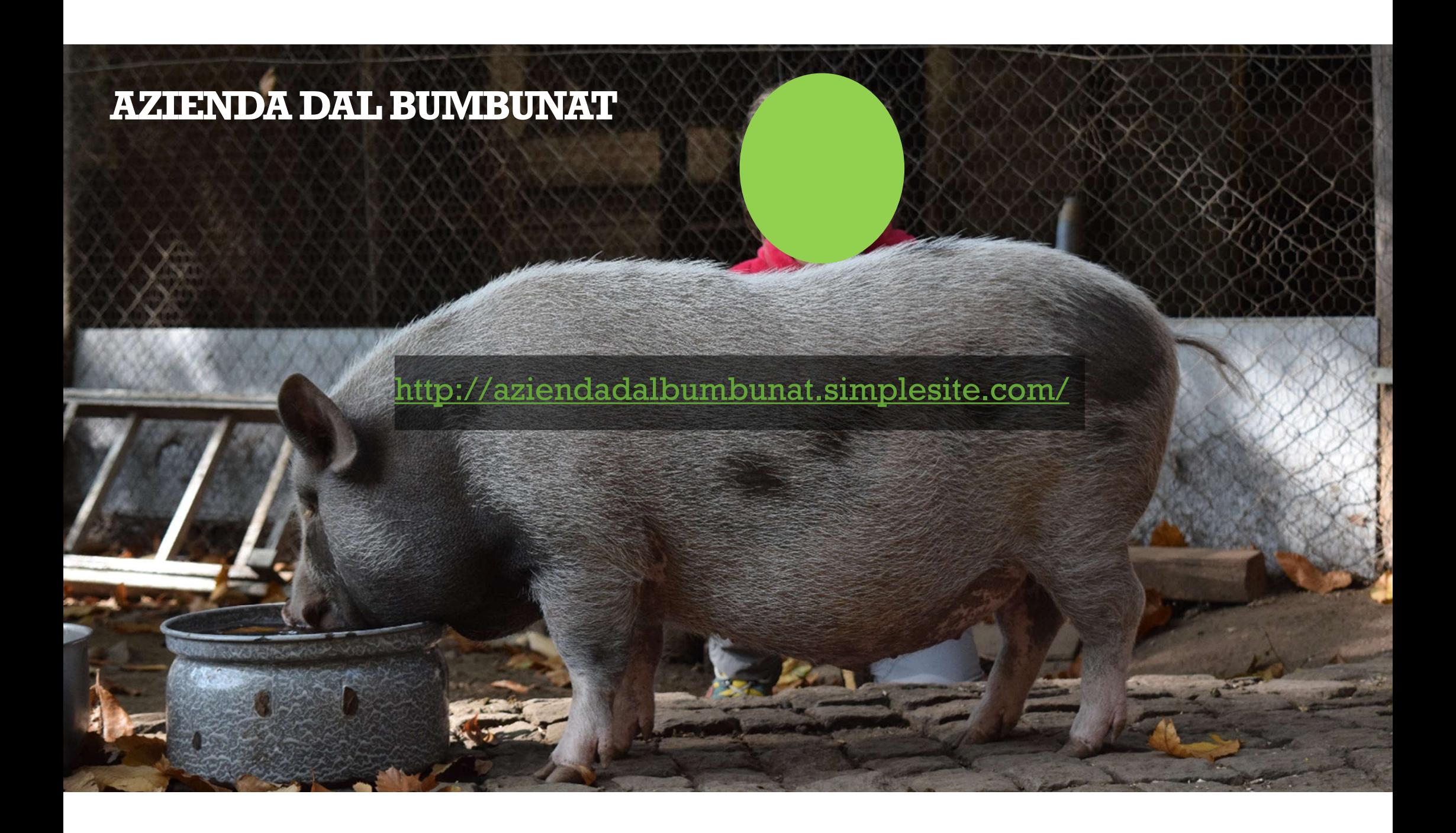

# **ATTIVITÀ PRATICHE**

#### Feedback docenti

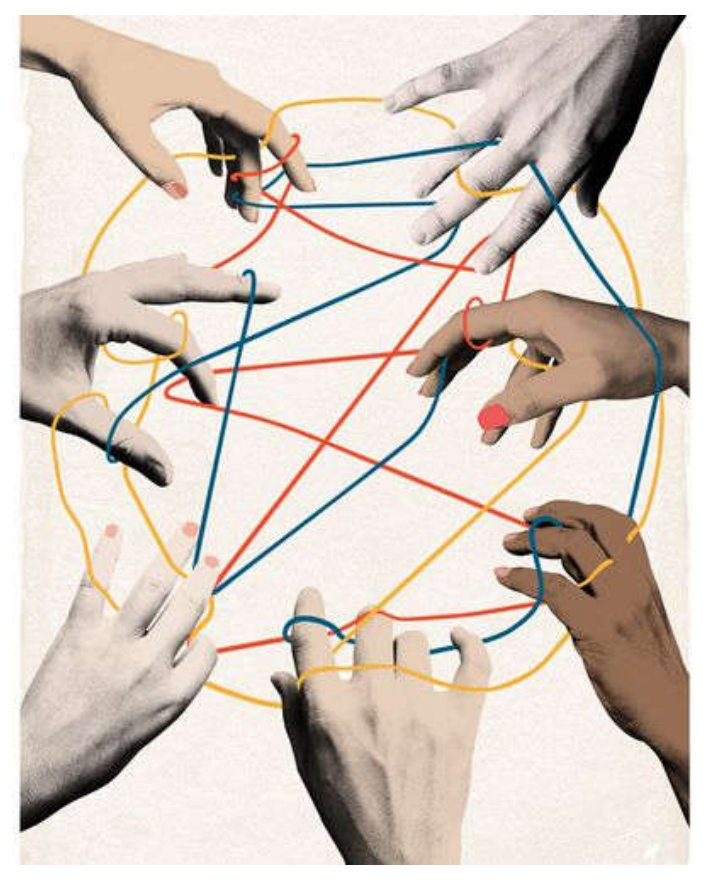

#### Feedback allievi

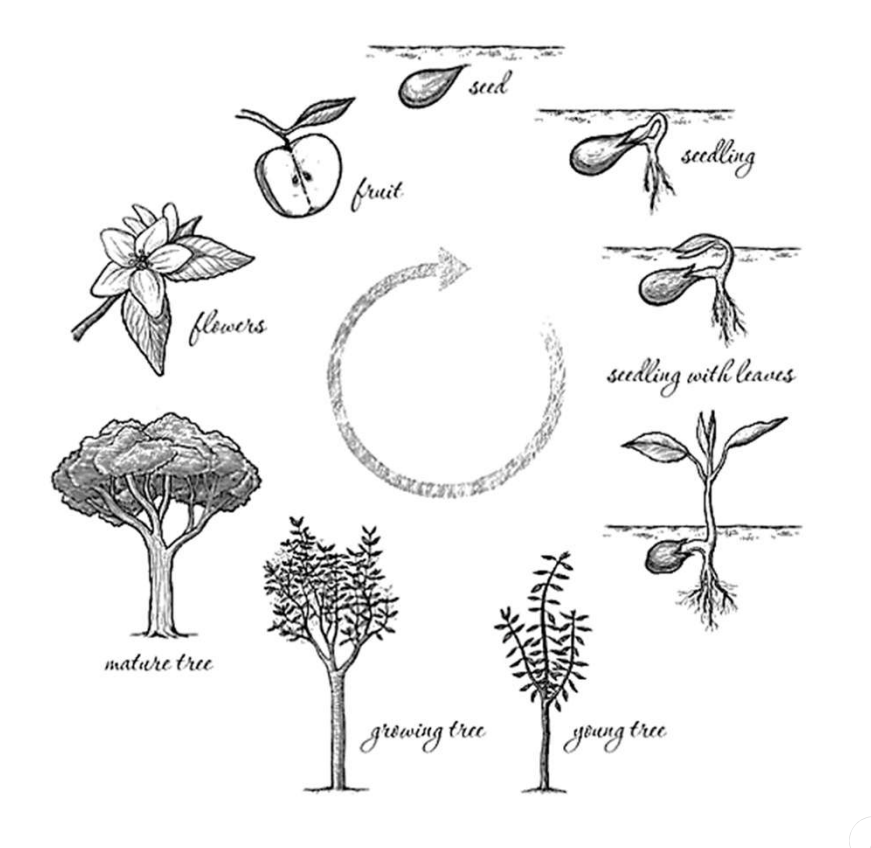

 $II$ 

## COSA NE PENSANO I DOCENTI

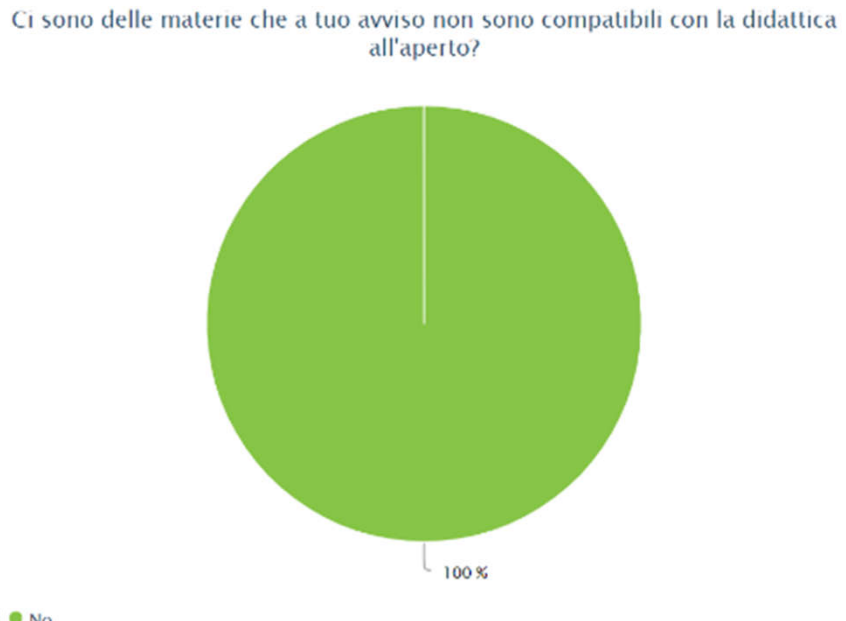

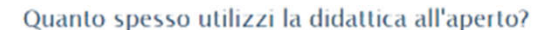

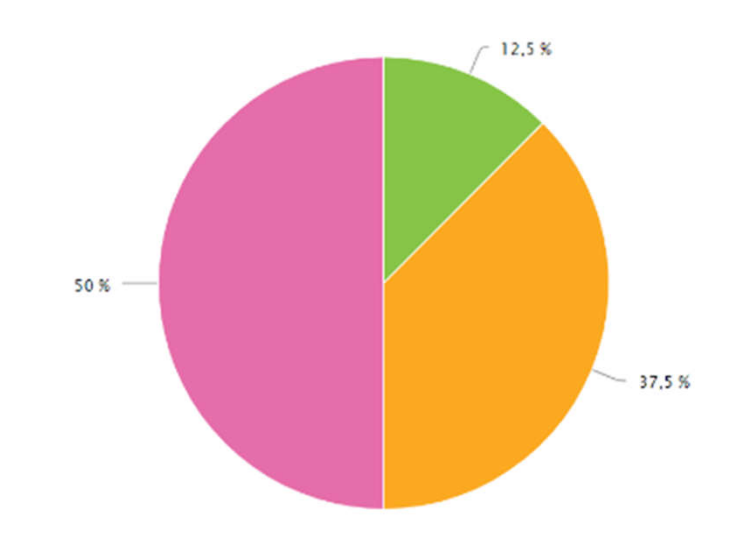

. Più volte alla settimana. . Una volta a settimana. . Una volta al mese. . Più raramente. . Mai.

 $\bullet$  Si  $\bullet$  No

Inserire qui il logo o il nome

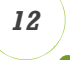

## CREAZIONE DI UN NUOVO MODELLO DI COMPETENZA

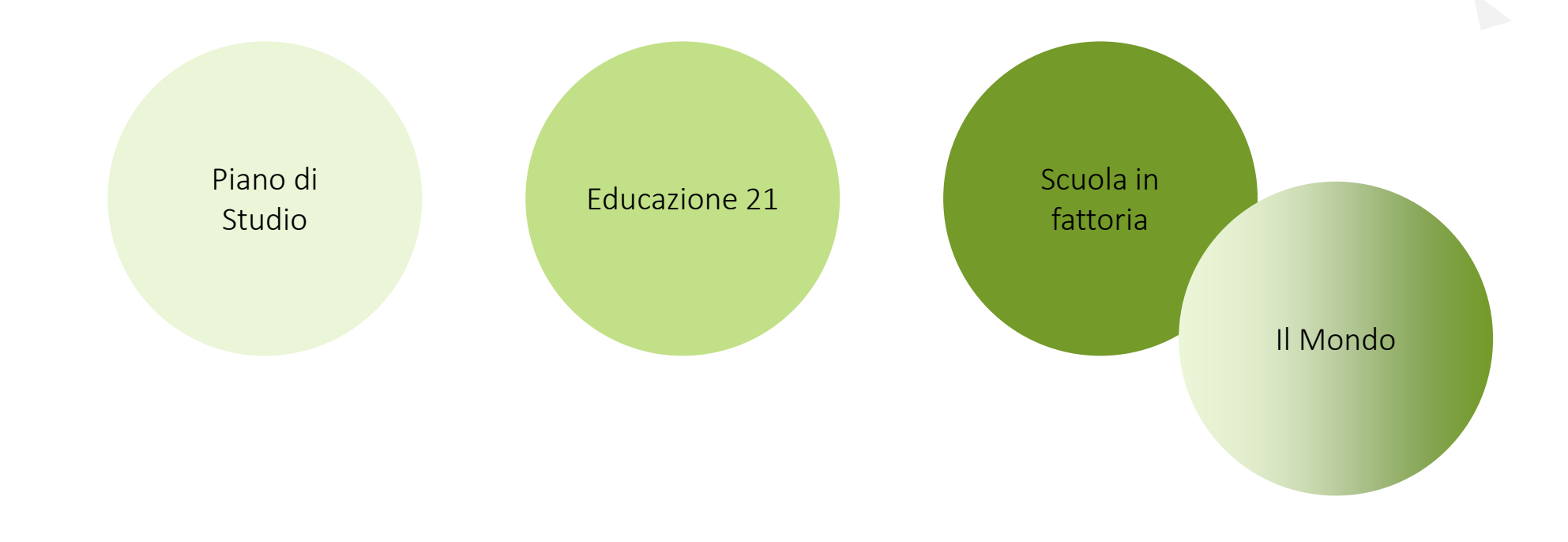

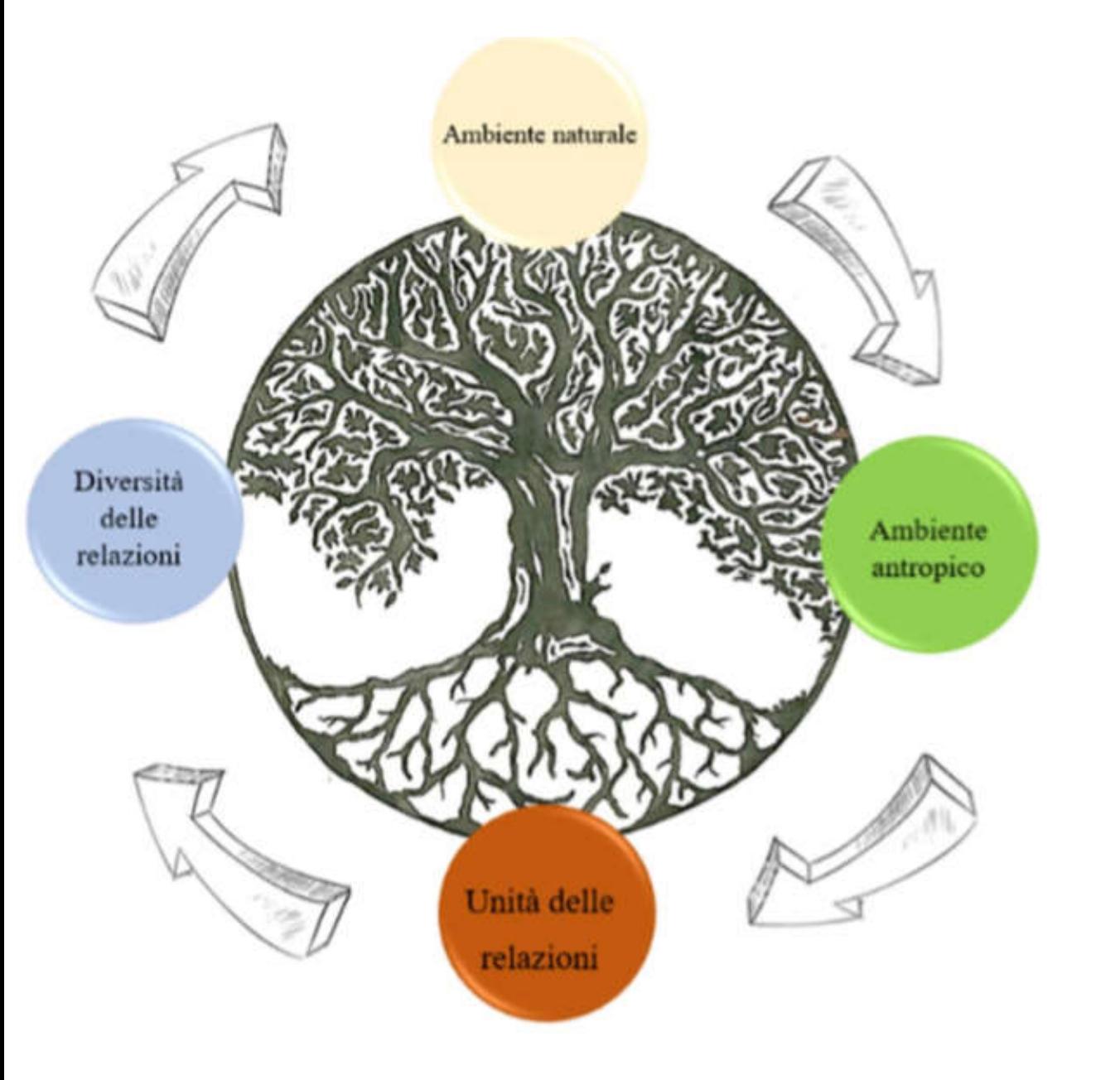

# **IL RISULTATO**

 $14\,$ 

### GLI AMBITI DI COMPETENZA

#### AMBIENTE NATURALE

#### AMBIENTE ANTROPICO

Lo studio della natura come organismo vivente. Piante, animali, struttura geologica, meteo… tutti quei fenomeni e quegli organismi che abitano insieme a noi nel Mondo. Si studia e si osserva per comprendere e creare relazioni.

Lo studio dell'essere umano, come si è evoluto tra passato e presente, in tutte le sue sfaccettature, utile a comprendere ciò che è stato fatto, come e perché, per poter avere una visione generale del nostro operato.

#### UNITÀ DELLE RELAZIONI

Lo studio dei rapporti tra l'ambiente naturale e l'ambiente antropico e dei loro dei riscontri sul Mondo a livello globale, come per esempio l'effetto serra e l'inquinamento dei mari.

#### DIVERSITÀ DELLE RELAZIONI

Polo più personale: mette in evidenza come il mondo si relazioni con l'Io che ognuno di noi rappresenta. Come parte di un sistema ognuno di noi fa parte dell'intricato arazzo di relazioni esistenti e per tanto è necessario conoscere anche noi stessi in modo da avere una visione globale sul Tutto.

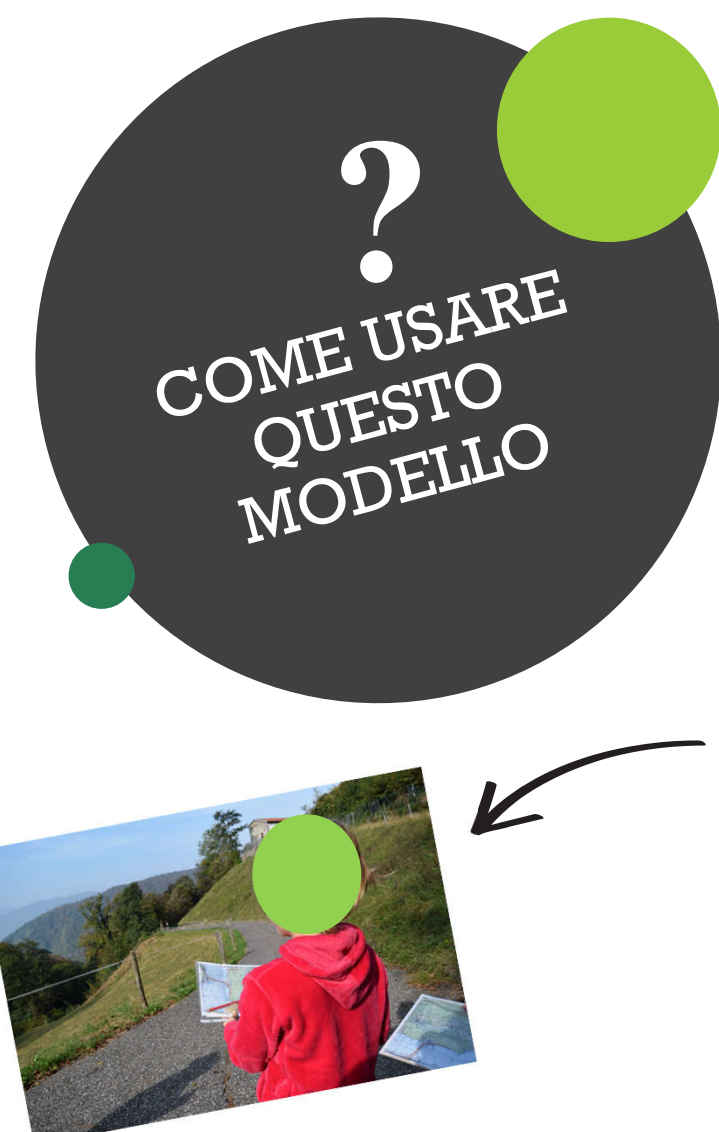

#### STRUMENTO DI AUTOVALUTAZIONE

#### Il rapporto scuola-territorio

(legame con il contesto di riferimento con cui si creano e si mantengono rapporti circolari)

*Ho creato un rapporto dialettico tra la scuola e il territorio? (far uscire i bambini nel territorio e portare il territorio in classe.)*

*16*

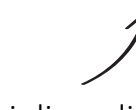

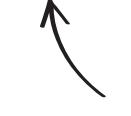

Indicatori di qualità Domande guida

#### Concretezza dell'azione

Concretizzare il lavoro svolto del docente attraverso uno sguardo critico e subitaneo.

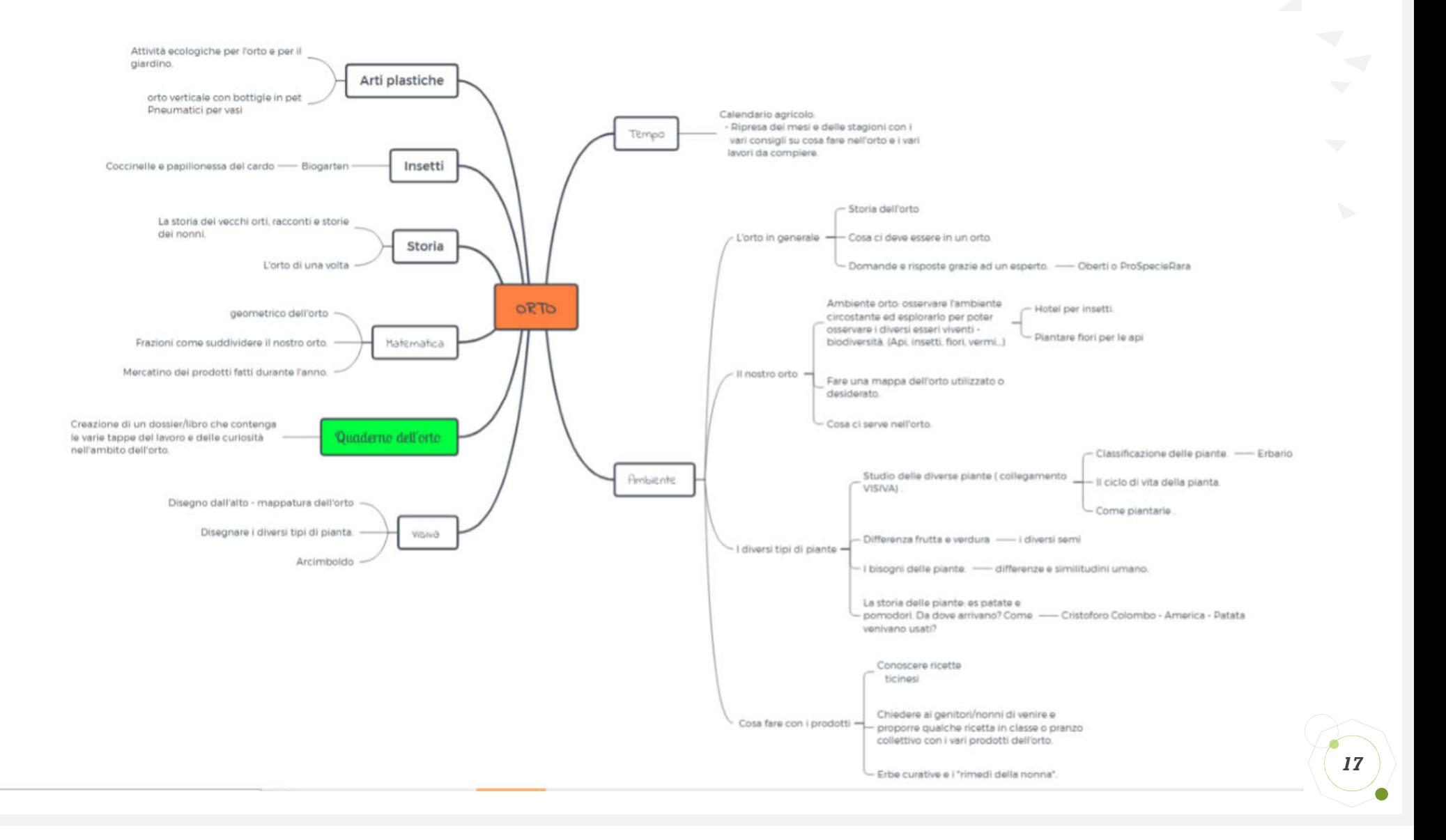

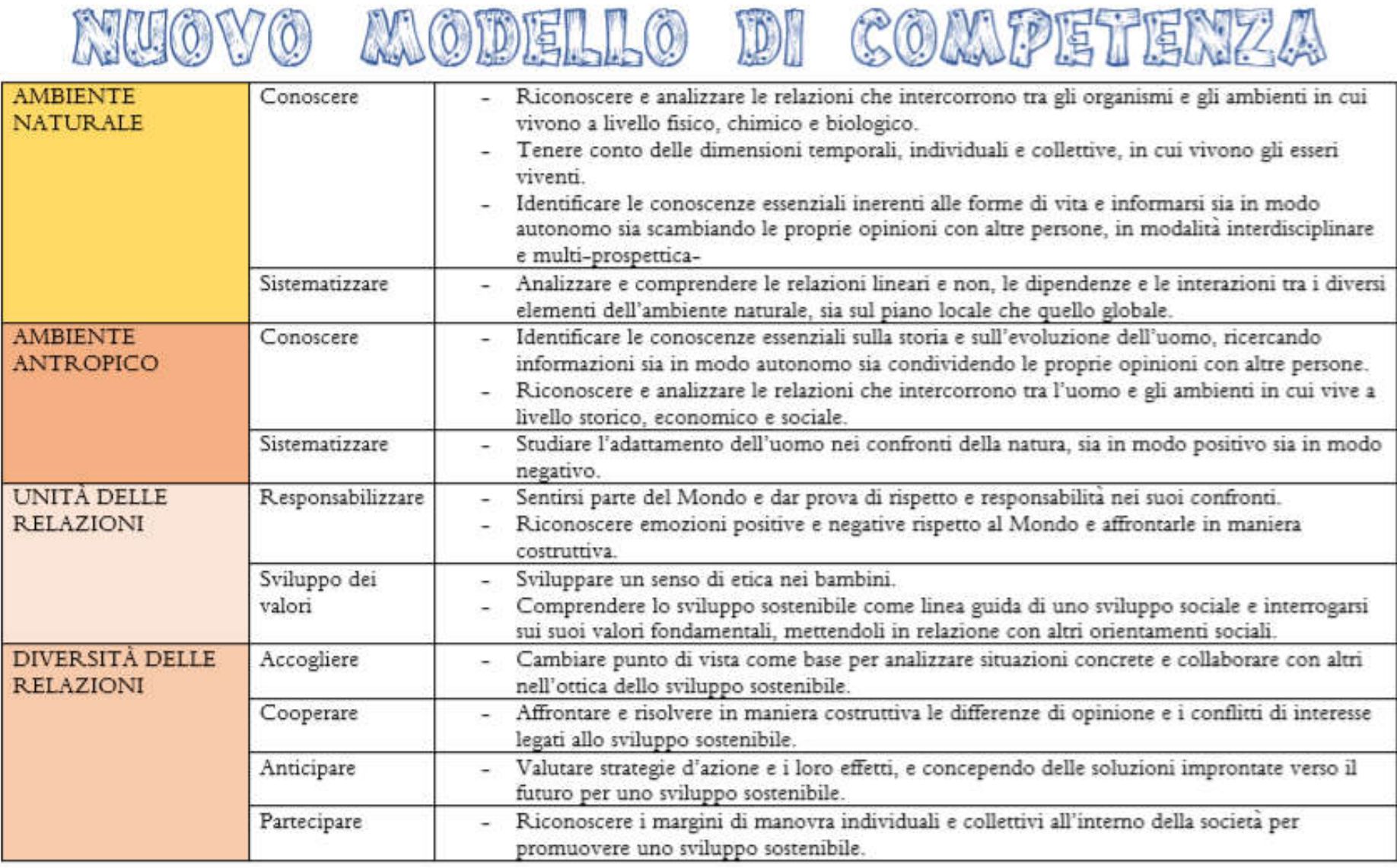

### Avete domande?

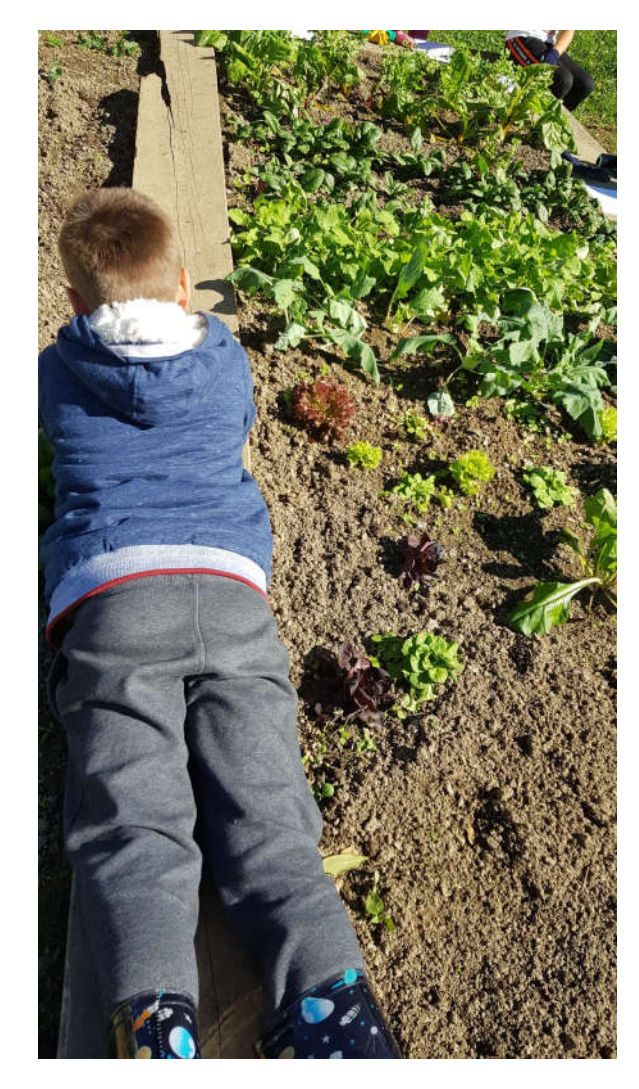

### Grazie per l'attenzione

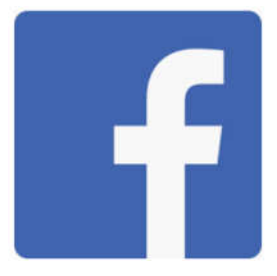

Azienda Dal Bumbunat https://www.facebook.com/pg/AziendaDalBumbunat/photos/?ref=page\_internal

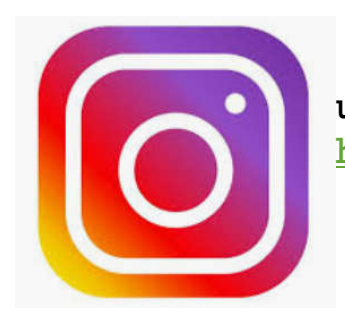

ul Bumbunat https://www.facebook.com/pg/AziendaDalBumbunat/photos/?ref=page\_internal

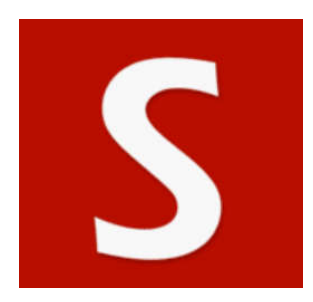

Aziendadalbumbunat http://aziendadalbumbunat.simplesite.com/

Inserire qui il logo o il nome *20*

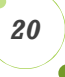